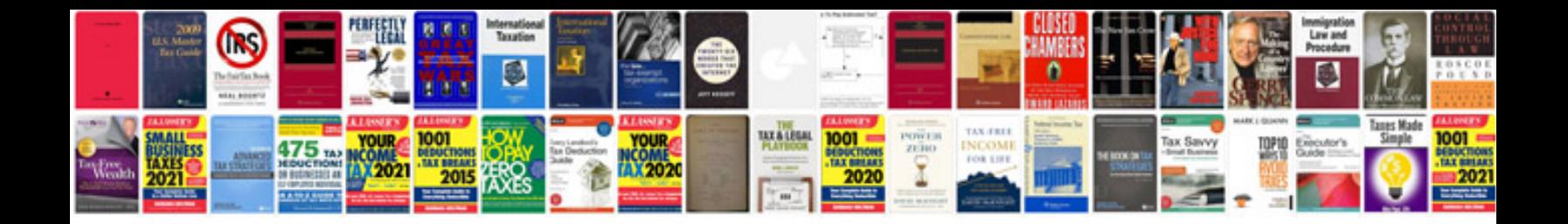

**Javascript examples with code web design**

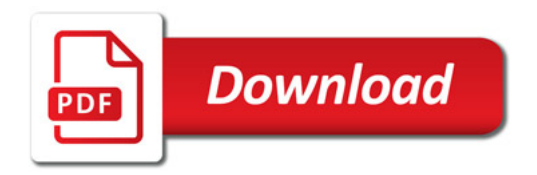

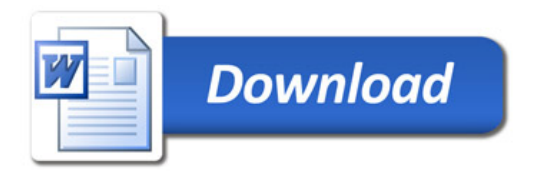